## 「研討會論文是否收錄於 **Scopus** 資料庫」查詢方式

1. 進入 Scopus 資料庫網站 <http://www.scopus.com/> (請於師大校園網域使用) 2. 於「文獻搜尋」頁面輸入研討會論文篇名,並選擇搜尋項目為「論文標題、 摘要、關鍵字」。

Scopus

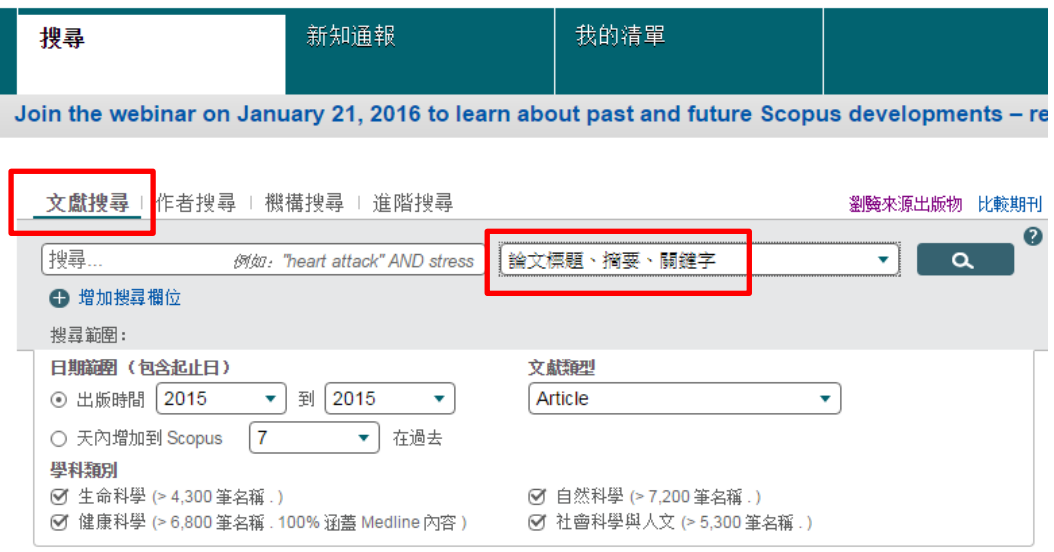

3. 若搜尋結果出現該篇研討會論文資訊,表示該論文收錄於 Scopus 資料庫。